## **Innovator Manual for Student Innovation Challenge**

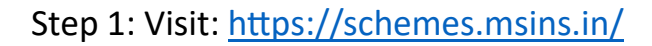

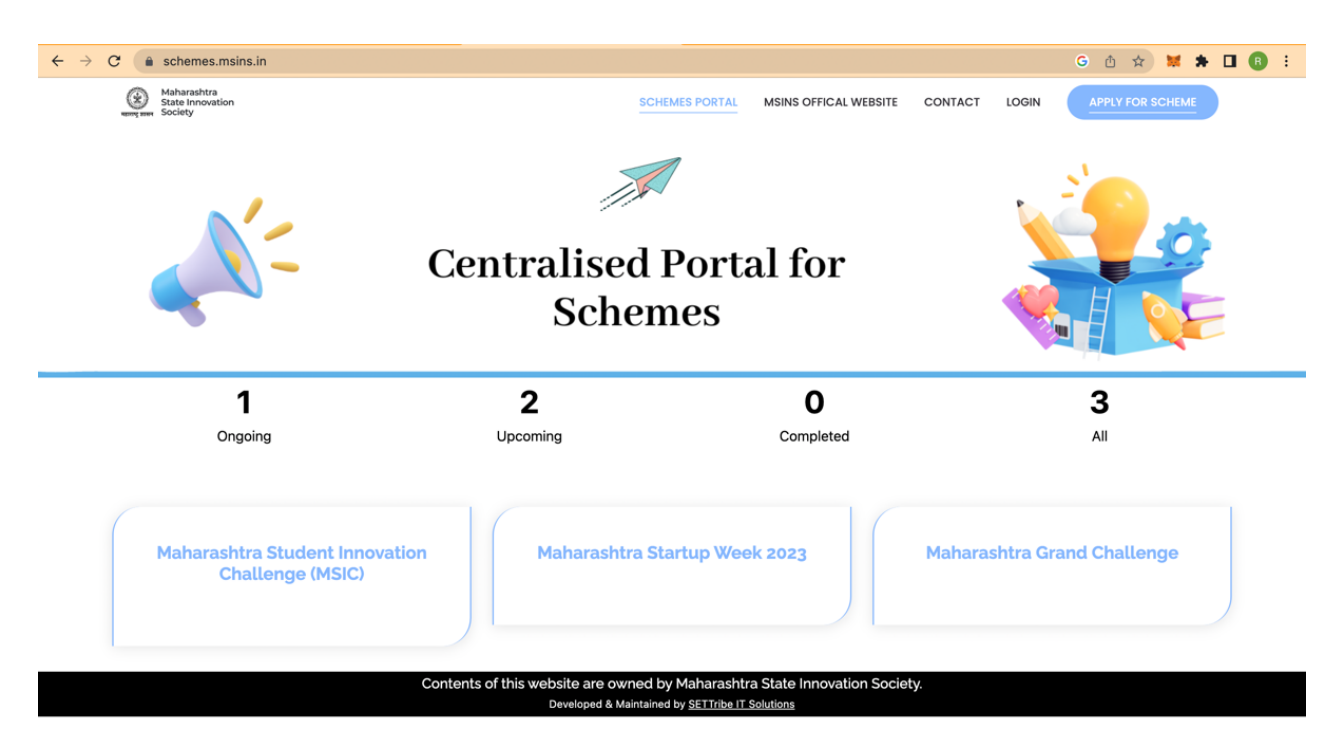

Step 2: Click: Maharashtra Student Innovation Challenge (MSIC)

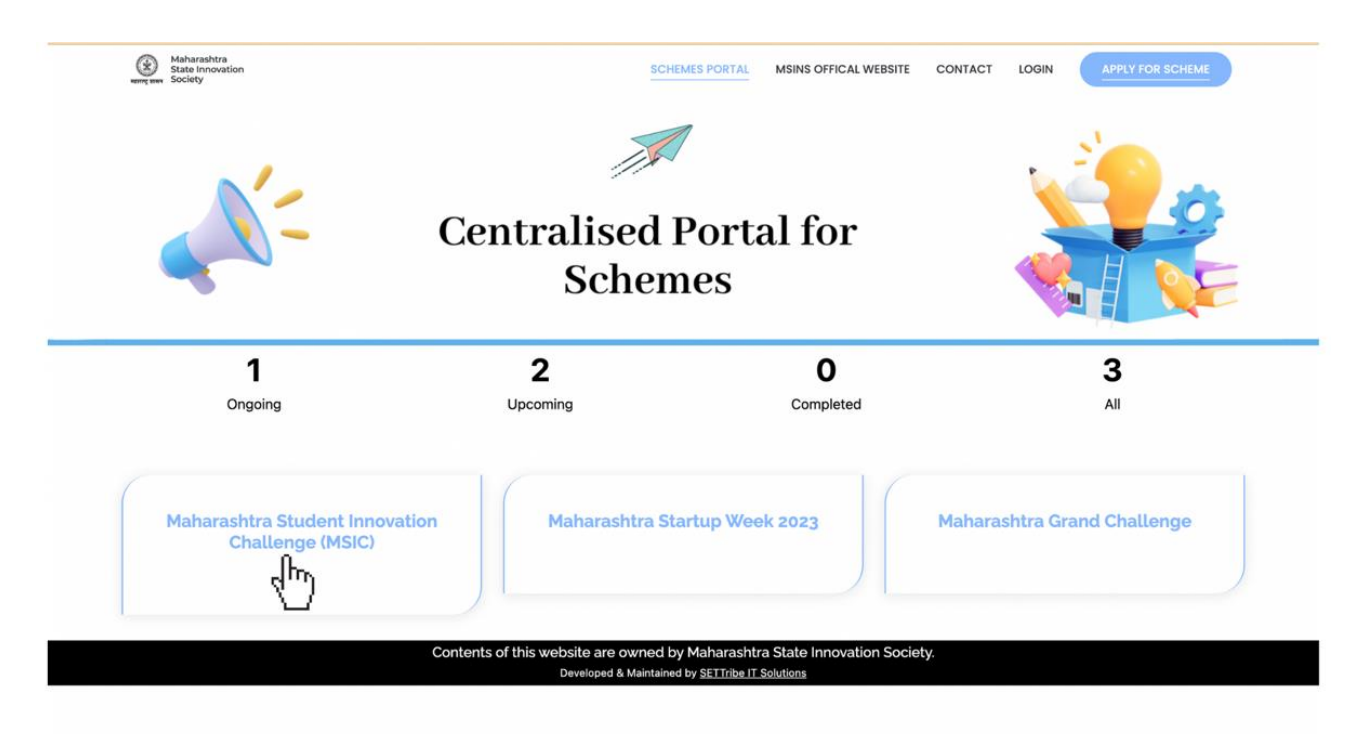

## Step 3: Click: Innovator Registration

| <b>Institution Registration »</b>                            | About:<br>Maharashtra Student Innovation Challenge is an initiative to hunt young entrepreneurs and support them with possible support<br>to achieve their startup dreams.<br>Eligibility:<br>Students from any institute in Maharashtra are eligible to apply for the innovation challenge. Candidates will apply for the<br>challenge under the name of their respective institution.<br>Schedule: |            |                                  |
|--------------------------------------------------------------|----------------------------------------------------------------------------------------------------|------------|----------------------------------|
| <b>Innovator Registration »</b><br><b>Jury Re</b><br>ation » |                                                                                                    |            |                                  |
|                                                              |                                                                                                    |            |                                  |
|                                                              | 15-07-2023                                                                                                    | 31-07-2023 | Applications open for institutes |
|                                                              | 01-08-2023                                                                                                    | 31-08-2023 | Applications open for students   |
|                                                              | 01-09-2023                                                                                                    | 15-09-2023 | Institute Level Screening        |
|                                                              | 16-09-2023                                                                                                    | 25-09-2023 | <b>District level Pitiching</b>  |
|                                                              | 29-09-2023                                                                                                    | 29-09-2023 | Announcement of Winners          |
|                                                              |                                                                                                    |            |                                  |

Step 4: Fill the Entire Application form and click on next.

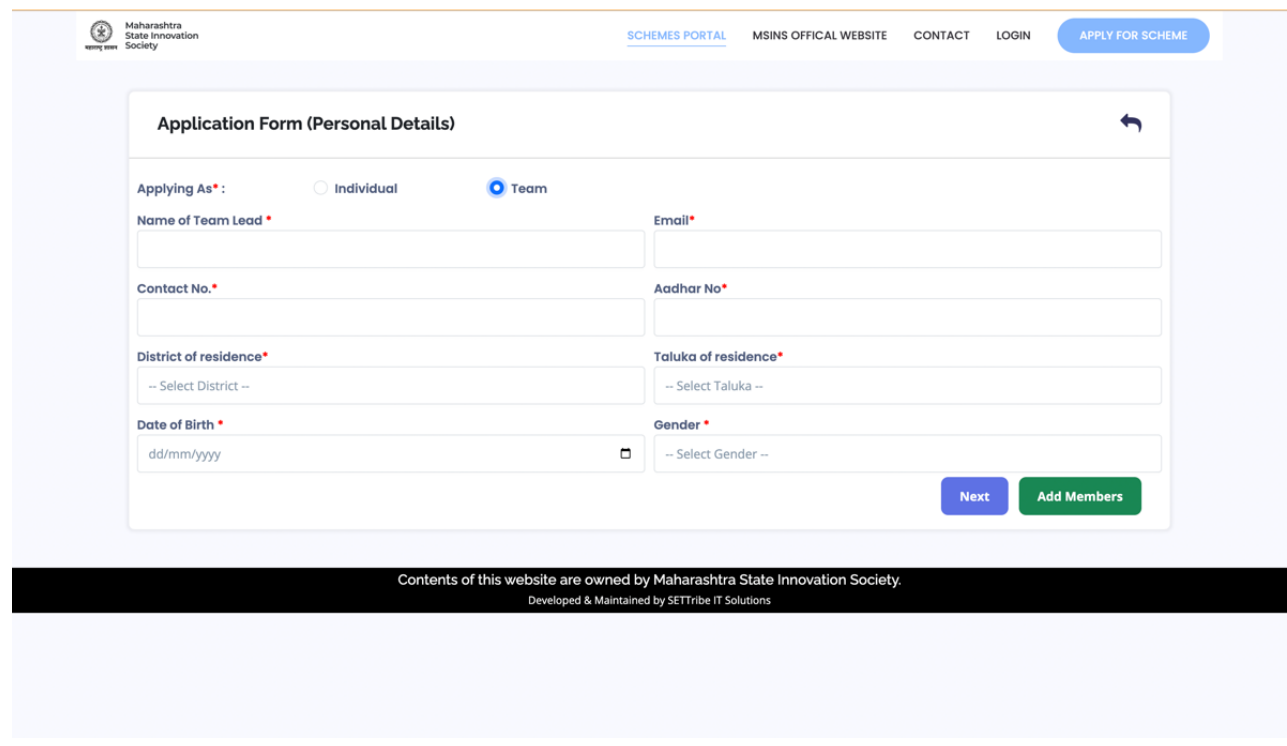

\*Note: If multiple members in the team, fill the personal details of all members by clicking on Add Members.

Step 5: Fill the institution details of the Team Lead

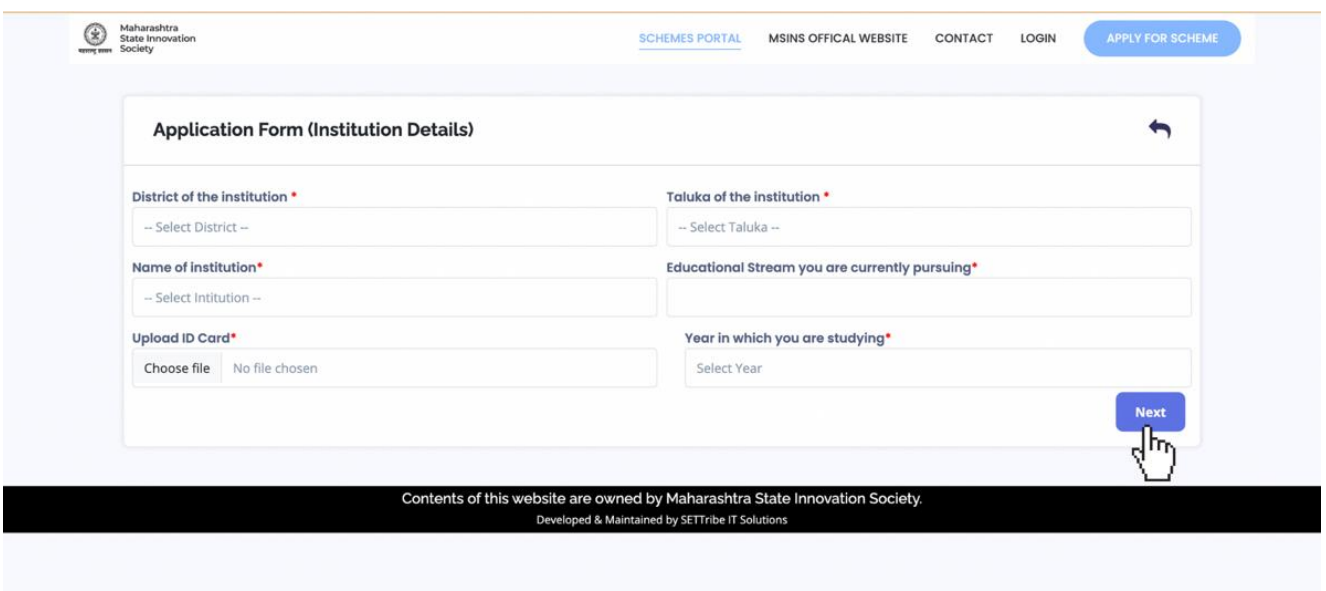

\*Note: If members in the team belong to different Institution, Institution details of the team leader should be provided. If the institute is not there in the drop down, please contact the institute head.

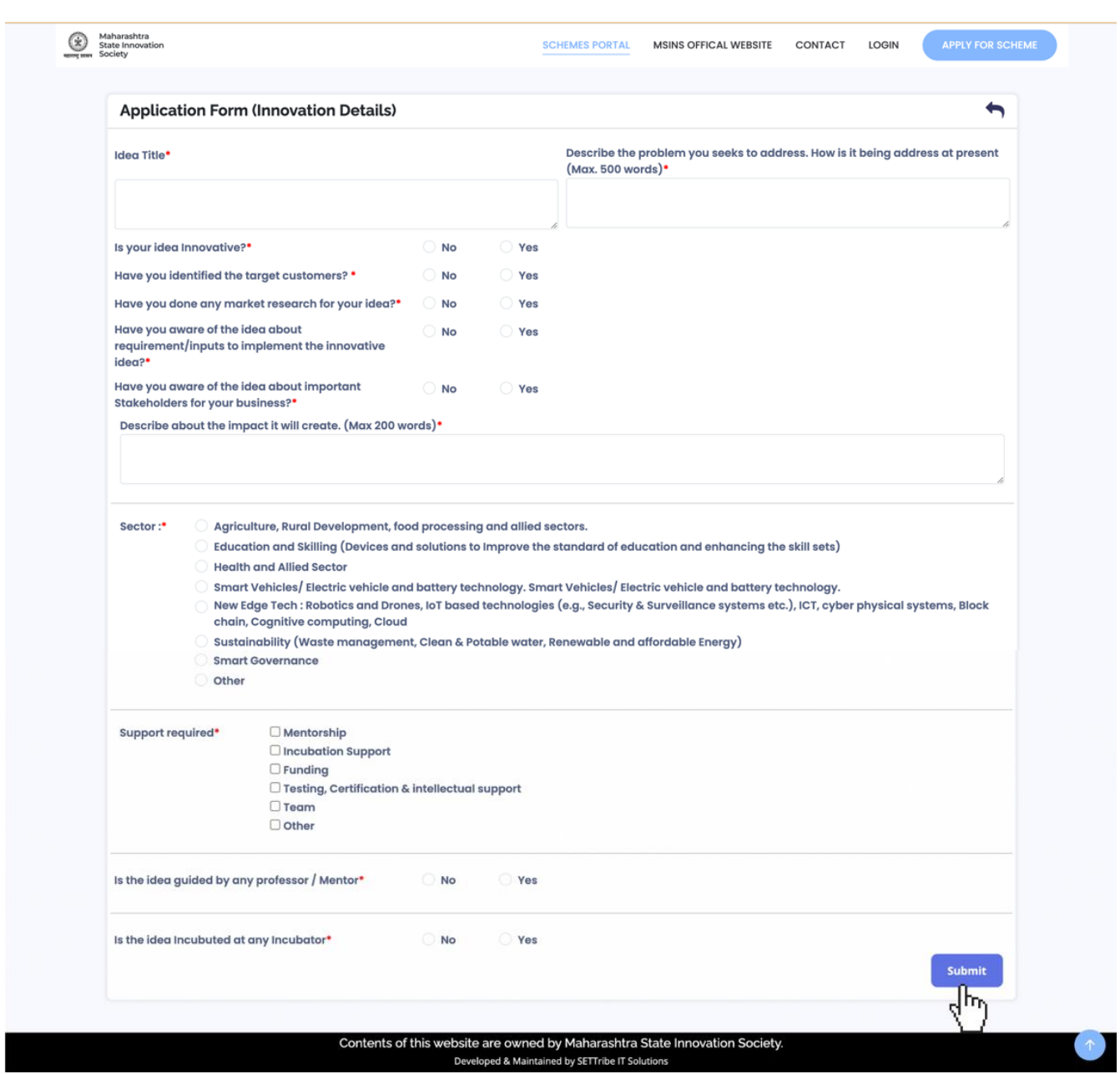

Step 6: Fill Innovation Details and submit the form.

Step 7: Successful submitting the innovator registration form.

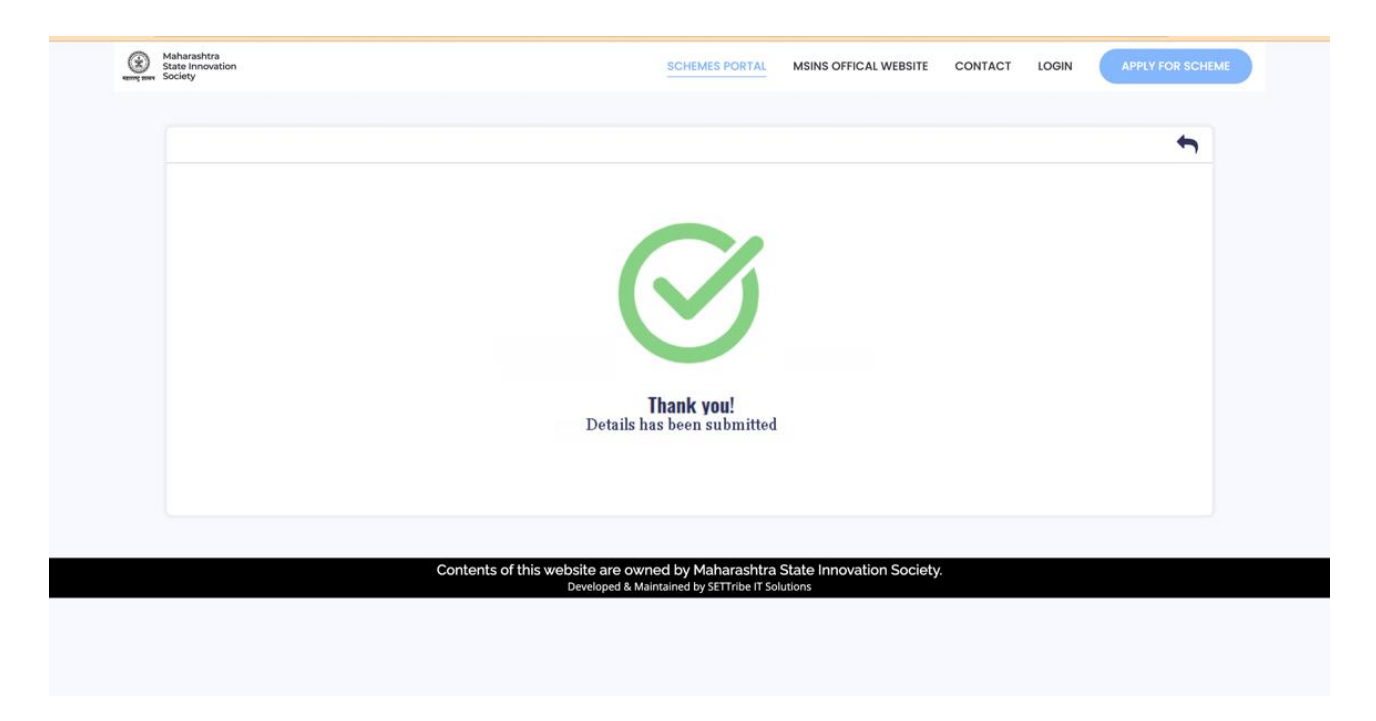

Step 8: A system generated email will be sent to the registered email ID with the application number.